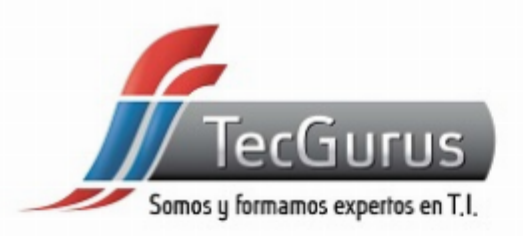

### **WORKSHOP HTML5 Y CSS3 DESDE CERO**

#### **SOMOS Y FORMAMOS EXPERTOS EN T.I**

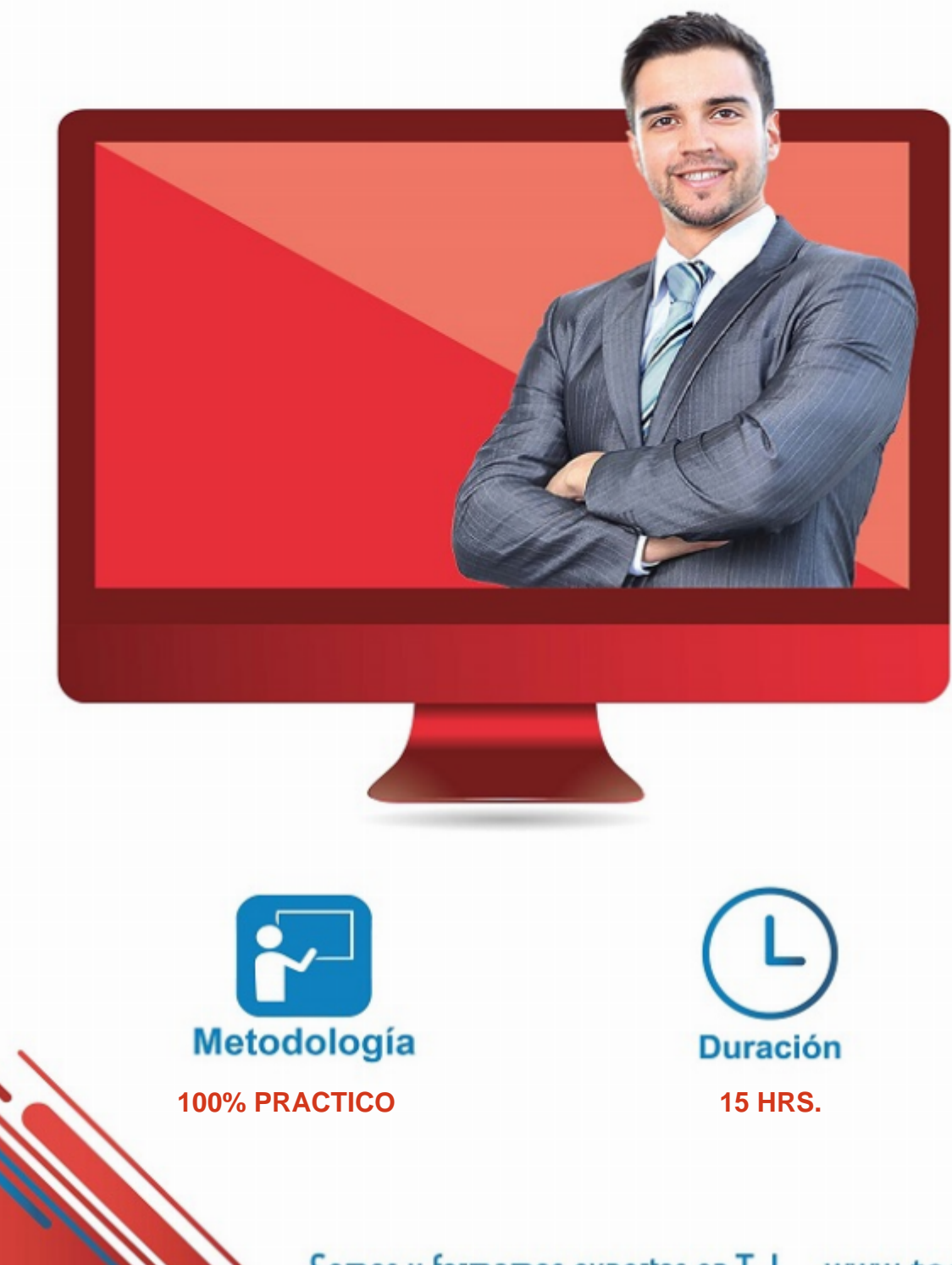

Somos y formamos expertos en T.I. www.tecgurus.net

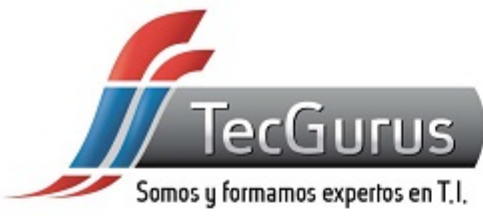

## **ACERCA DEL WORKSHOP**

#### **OBJETIVOS PRINCIPALES**

- **Aprender todas las bases de HTML5**
- **Maquetación de formularios con HTML5.**
- **Crear páginas web bien estructuradas.**
- **Fundamentos, sintaxis y buenas prácticas de CSS.**
- **Entender la herencia, cascada y especificidad.**
- **Construir una aplicación web utilizando Flexbox.**
- **Al finalizar el workshop serás capaz de diseñar sitios web modernos, con HTML y CSS aparte de convertirte en un diseñador web, esto basado en la constante práctica de las funcionalidades enseñadas a lo largo del workshop.**

#### **OBJETIVOS SECUNDARIOS**

- **Conocer las últimas características de HTML5.**
- **Entender el diseño web adaptable a dispositivos móviles.**
- **Mantenerse actualizado en el estándar HTML.**

#### **PREREQUISITOS**

- **Uso basico de algun navegador web**
- **Uso básico de una computadora.**
- **Contar con conexión a Internet estable.**

Somos y formamos expertos en T.I. www.tecgurus.net

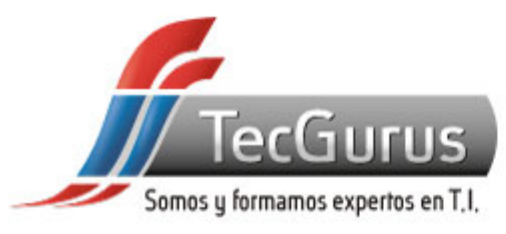

## **¡NUNCA DEJES DE APRENDER!**

**1.- Introducción a HTML**

- **1.1 ¿Qué es la Web?**
- **1.2 ¿Qué es HTML?**
- **1.3 Configuración de Visual Studio Code (vsc)**
- **1.4 Sintaxis de HTML**

**2.- Estructura HTML**

- **2.1 Estructura básica de un documento HTML**
- **2.2 Estructura de una ETIQUETA en HTML**
- **2.3 Contenido del HEAD**
- **2.4 Títulos y párrafos**
- **2.5 Etiquetas de sección**
- **2.6 Etiquetas de agrupación de contenido y de texto**
- **2.6.1 Elementos de bloque**
- **2.6.2 Elementos de línea**

**3.- Enlaces y listas**

- **3.1 Crear un servidor local**
- **3.2 Enlaces**
- **3.3 Rutas relativas y absolutas**
- **3.4 Enlaces con hash y parámetros**
- **3.5 Listas**

**4.- Contenido embebido**

**4.1 Agrega imágenes, audio, video y contenido**

- **externo a tu página web.**
- **4.2 Tipo de imágenes 4.3 Formato de Imágenes**
- **4.4 Insertar imágenes en HTML**
- **4.5 Srcset**
- **4.6 Picture**
- **4.7 Figure**
- **4.8 Audio y Video**
- **4.9 Insertar contenido externo**

**5.- Tablas y Formularios**

- **5.1 Estructura básica de una tabla**
- **5.2 Estructura completa de una tabla**
- **5.3 Agrupación de filas y celdas 5.4 Colgroup**
- **5.5 Formularios**
- **5.6 Estructura básica de un formulario**
- **5.7 Estructura completa de un formulario**
- **5.8 Tipos de input**
- **5.9 Opciones de selección**
- **5.10 Atributos de formularios**

**6.- Introducción a CSS**

- **6.1 Módulos CSS 6.2 Conectar HTML y CSS 6.3 Sintaxis de CSS**
- **6.4 Variables CSS**

**7.- Selectores**

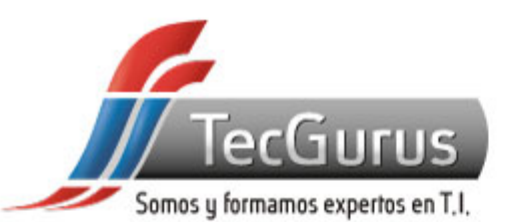

- **7.1 Estilos del navegador**
- **7.2 Selectores**
- **7.3 Selectores simples etiqueta, clases, Id**
- **7.4 Selectores compuestos agrupados, combinados, descendientes**
- **7.5 Selectores con operadores + > ~ \***
- **7.6 Selectores de atributos**
- **7.7 Selector de atributos con comodines**

**8.- Pilares de CSS**

- **8.1 ¿Cómo funciona CSS?**
- **8.2 Especificidad**
- **8.3 Cascada**
- **8.4 Estilos computados**
- **8.5 Herencia**
- **9.- Box model**
- **9.1 Elementos de línea y de bloque**
- **9.2 Propiedad display**
- **9.3 Margin**
- **9.4 Padding**
- **9.5 Bordes y sombras**
- **9.6 Propiedad box-sizing**

**10.- Pseudoclases**

**10.1 ¿Qué son las pseudoclases? 10.2 :hover :active :visited 10.3 :target :not :empty 10.4 :first-child :last-child :first-of-type :last-of-type 10.5 :nth-child :nth-of-type**

**11.- Fondos, color y texto**

**11.1 Aplicar fondos a los elementos y manipularlos. 11.2 Aprende los diferentes modos de color y cómo aplicarlos con CSS. 11.3 Conceptos básicos de tipografía 11.4 Unidades de medida em y rem 11.5 Estilos básicos de texto**

- **11.6 Font Family**
- **11.7 Sombras de texto**

**12.- Entendiendo Flexbox**

- **12.1 Alineamiento en el eje principal con Flexbox**
- **12.2 Alineamiento en el eje Secuandario con Flexbox**
- **12.3 Propiedades de los Flex Items**

**13.- Proyecto**

**13.1 Creando mi primera pagina con Flexbox 13.2 Adaptando a dispositivos móviles la página web**

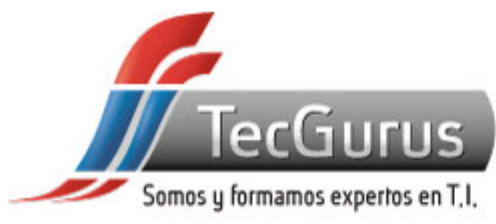

## **CERTIFICADO DIGITAL**

**Obtén una constancia que avala tu preparación, si cumples con la asistencia a tu capacitación y elaboras el proyecto final de cada curso, bootcamp o diplomado.**

**Registrado por la Secretaria del Trabajo y Previsión Social (México).** 

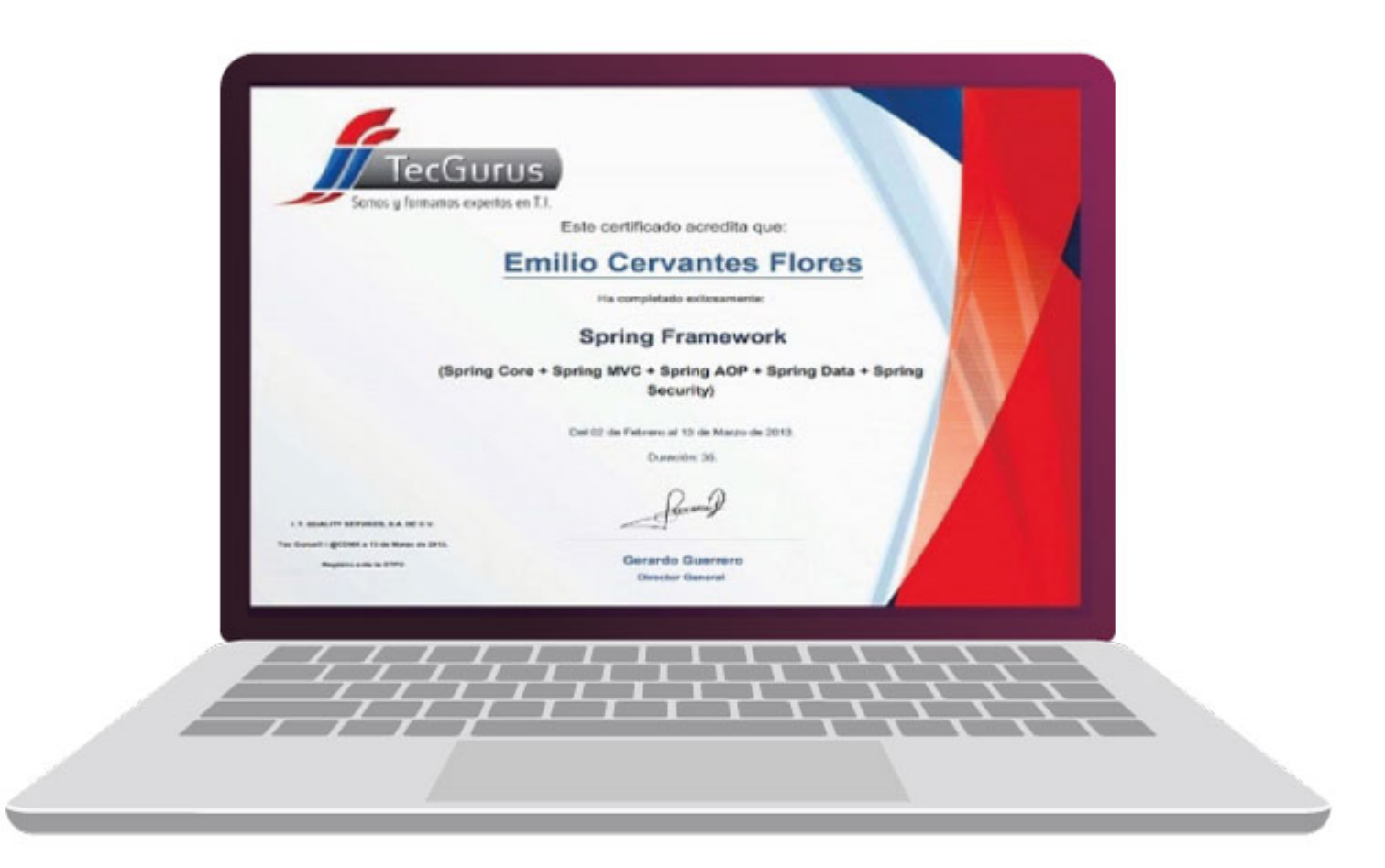

# **¡Te esperamos!**

\$55 5211 6931  $\bigodot$  +52 55 6186 8835 f TecGurusNet

Somos y formamos expertos en T.I. www.tecgurus.net